## SAP ABAP table CRMC IC EVPROF {IC event profile}

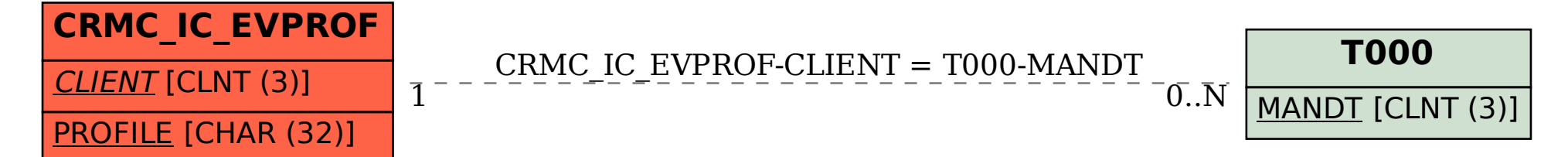